**April 8, 2023**

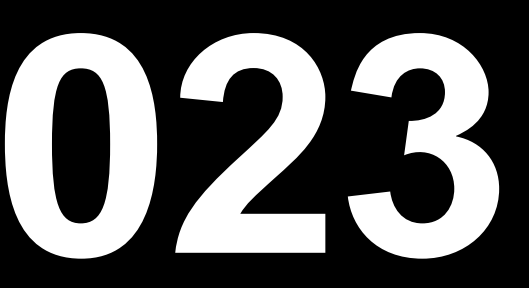

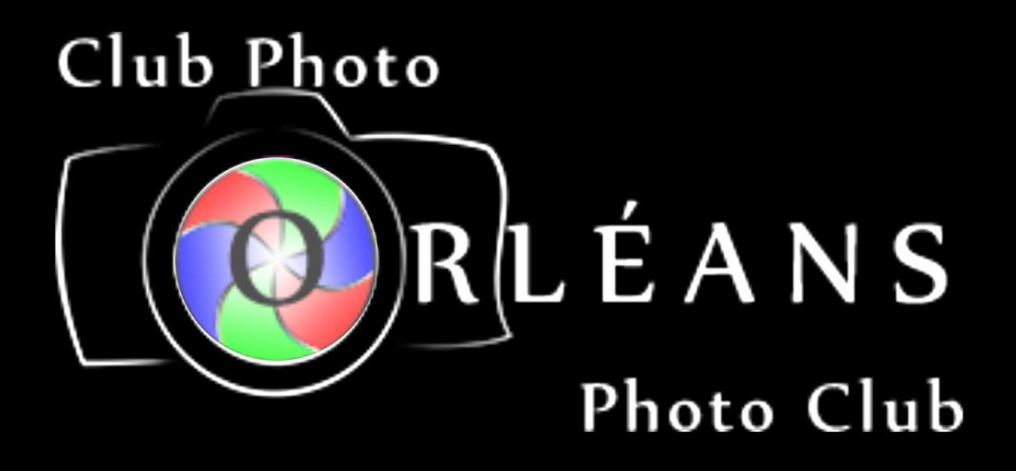

# **CPOPC April 2023**

# **Welcome**

- Guests and prospective members
- Zoom difficulties? email John Miner john@miner.ca
- 10 min break between 10:30 and 11am

Richard Godin

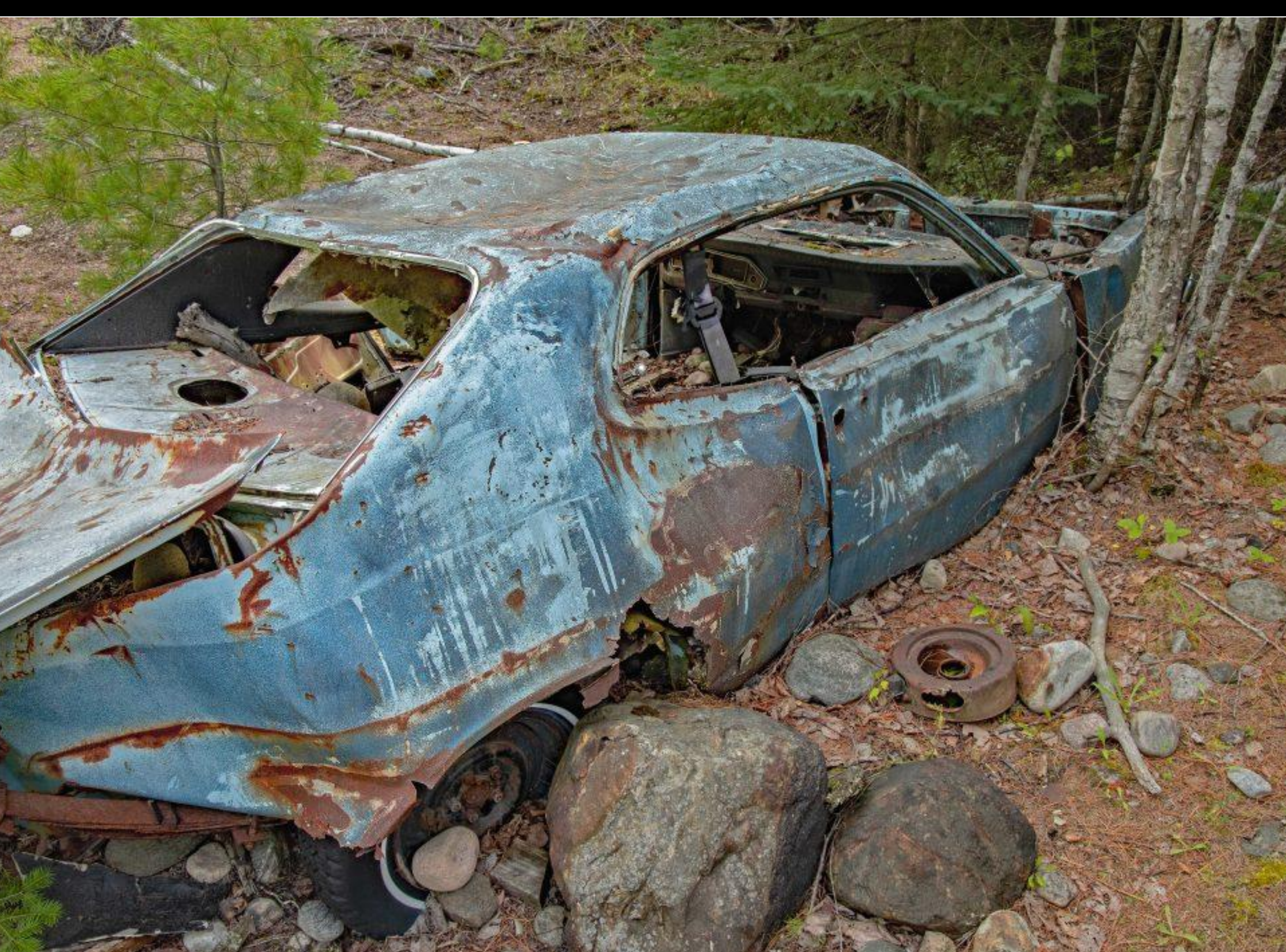

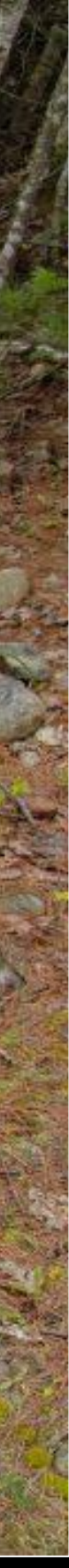

# **April 2023 Agenda**

- 
- April Challenge: Diagonal Lines
- May Challenge reminder Skyscapes
- Spring Competition Reminder Water
- April technique: Fill the Frame
- May Technique: Low Key
- Interclub competition report
- Composition workshop report
- Upcoming Workshop: Lenses
- Possible Outings / Social events
- Photography 101: Making a logo/watermark
- **Notices**
- Next Meeting

### • Featured speaker: **Scott Udle – My Approach to Photography**

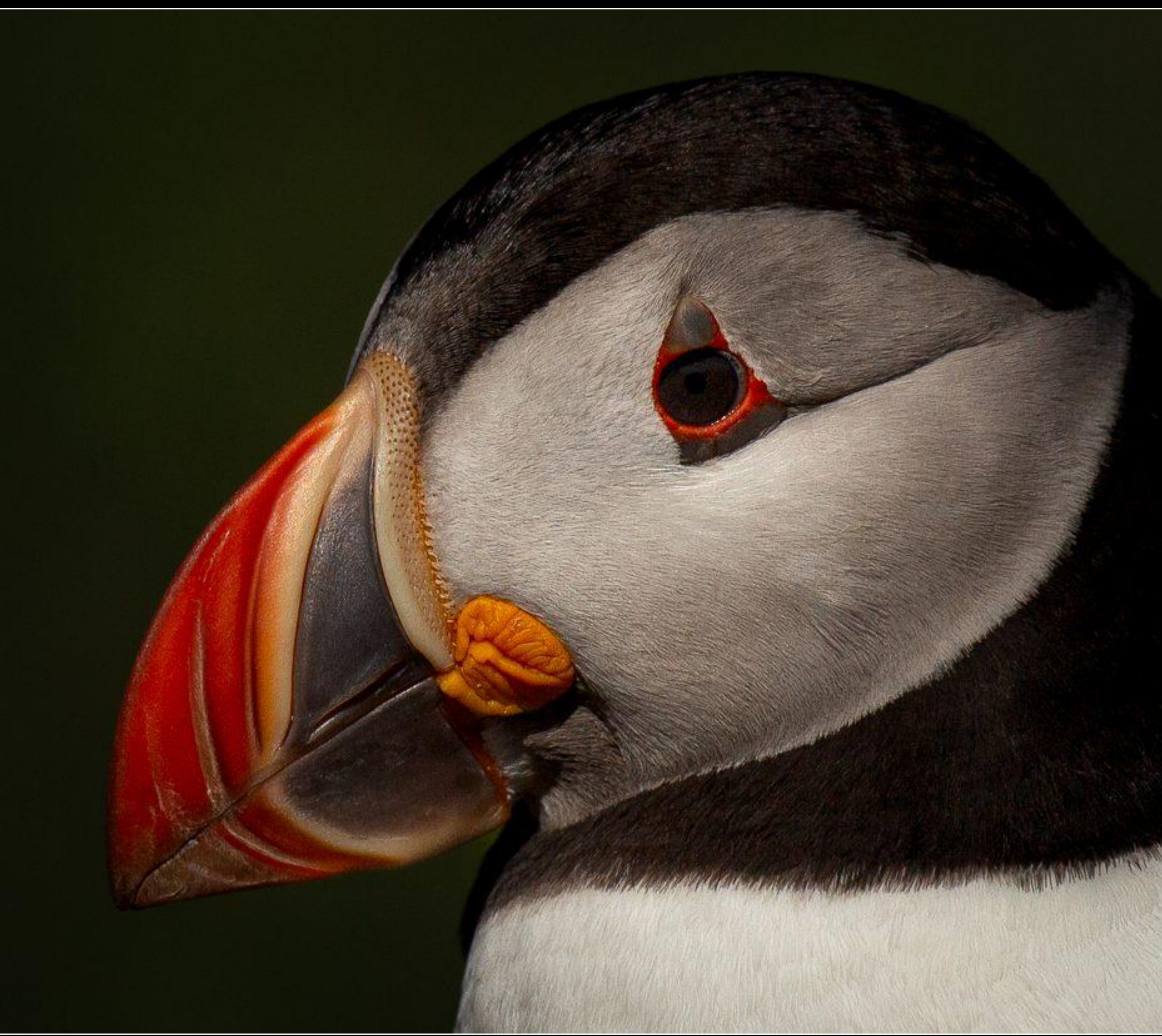

### Johan Carignan

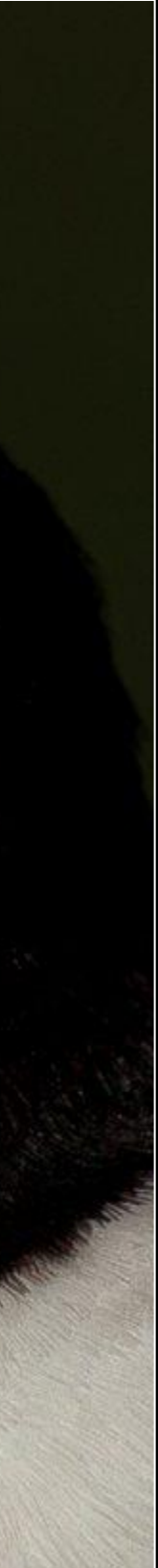

# Featured Speaker Scott Udle My Approach to Photography

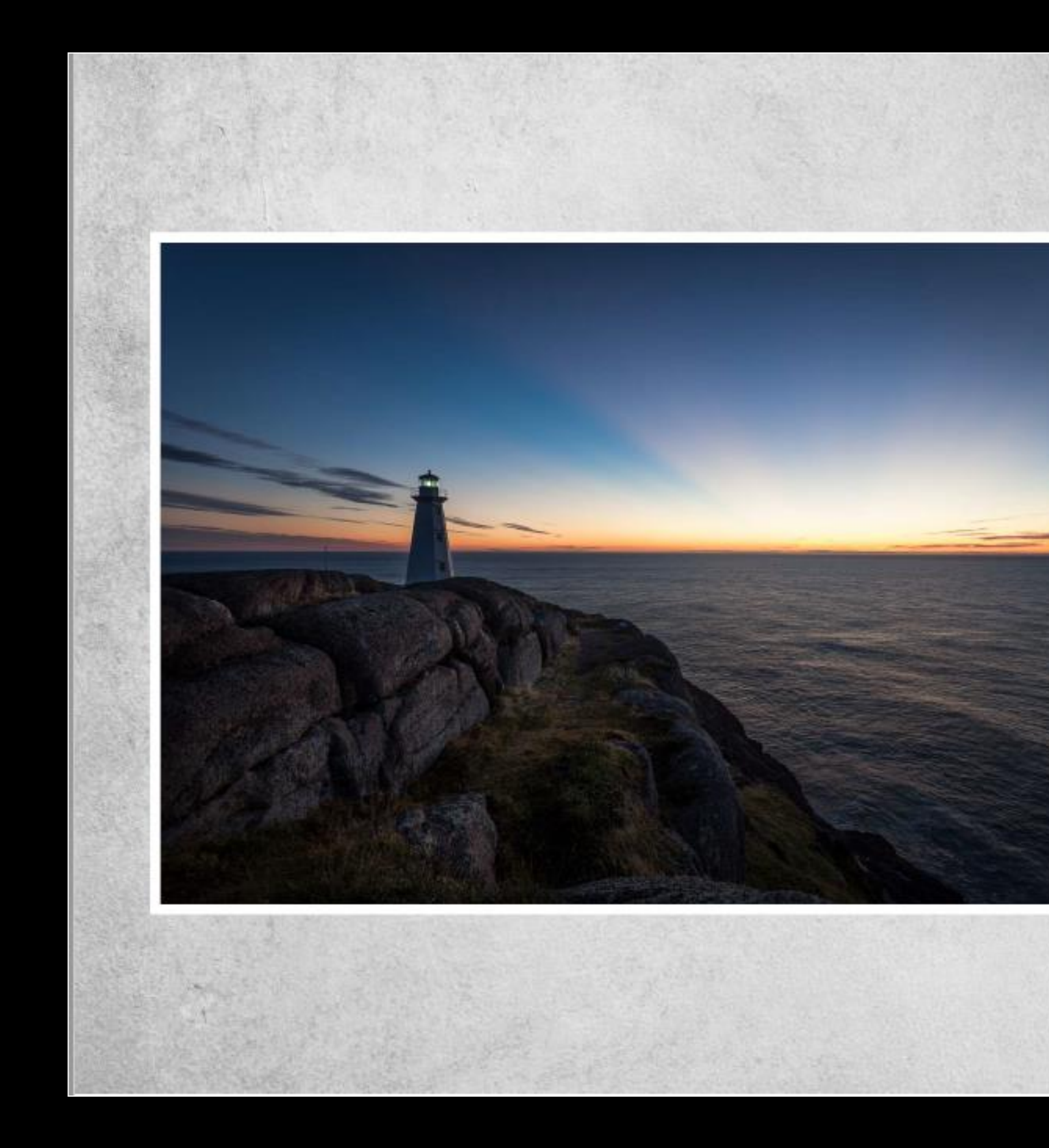

### My Approach to Photography

Learn, Plan, Shoot

Scott Udle

Strange Control

# **April Challenge – Diagonal lines**

### Ivan Bandura from Unsplash

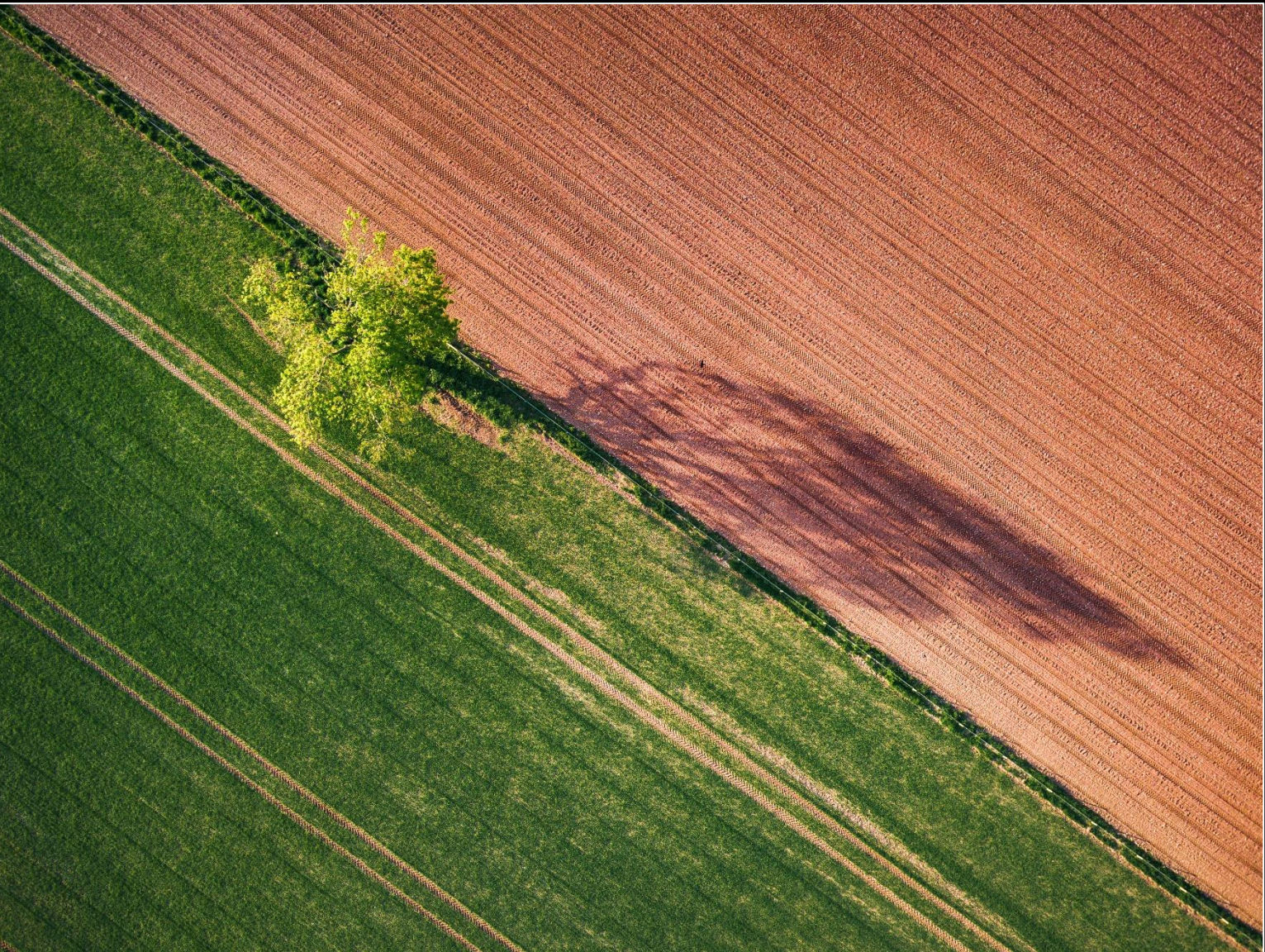

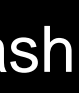

Ibrahim Rifath from Unsplash

### JP Valery from Unsplash

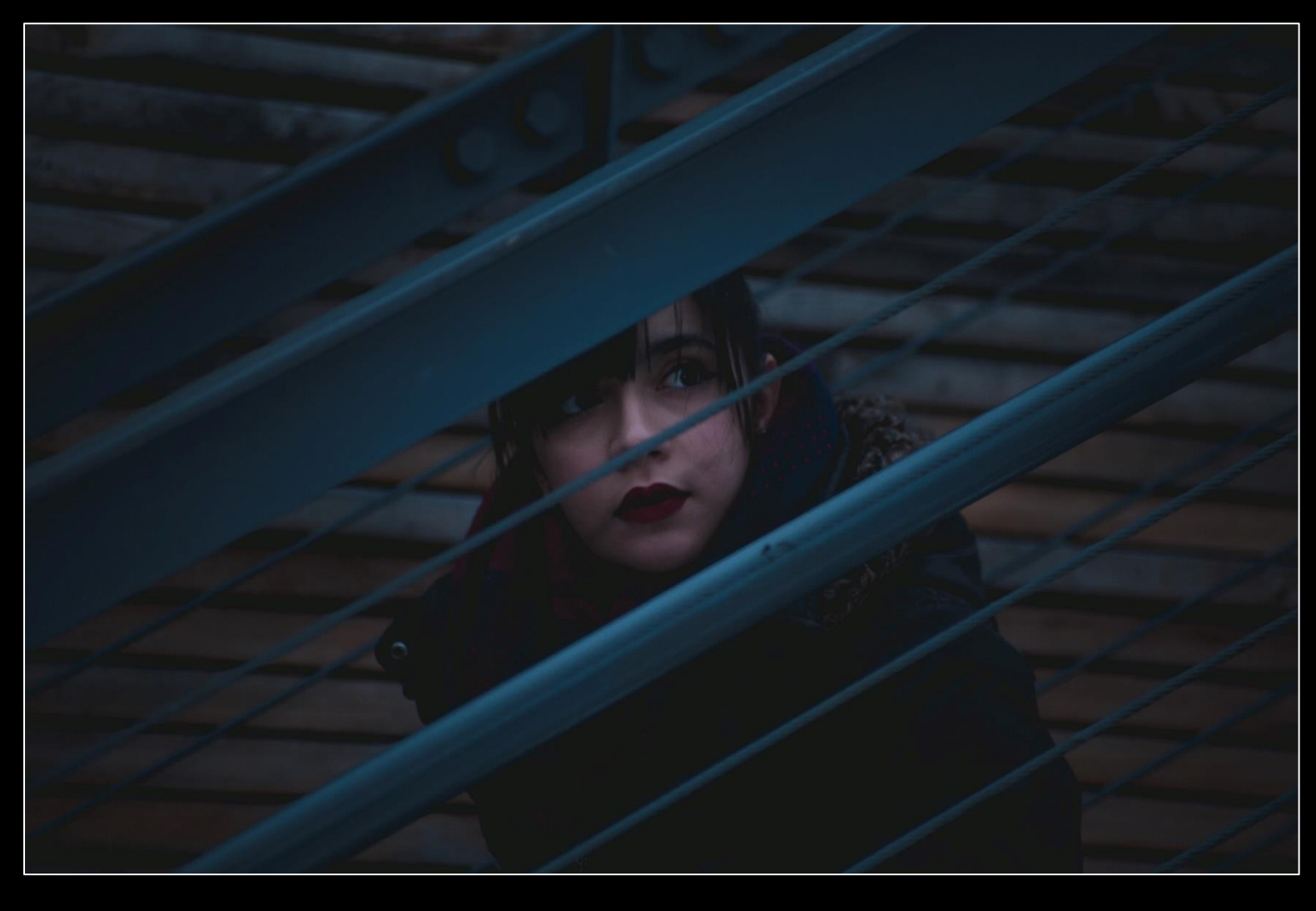

The photo must include an obvious diagonal line(s) that either leads the viewer through (or across) the photo or creates a repeating pattern.

**Submission deadline Saturday, April 1, 2023** (midnight)

Images that do not have clear diagonal lines will be considered to be off-topic.

**Voting deadline:** Thursday, April 6, 2023

All archived images are allowed.

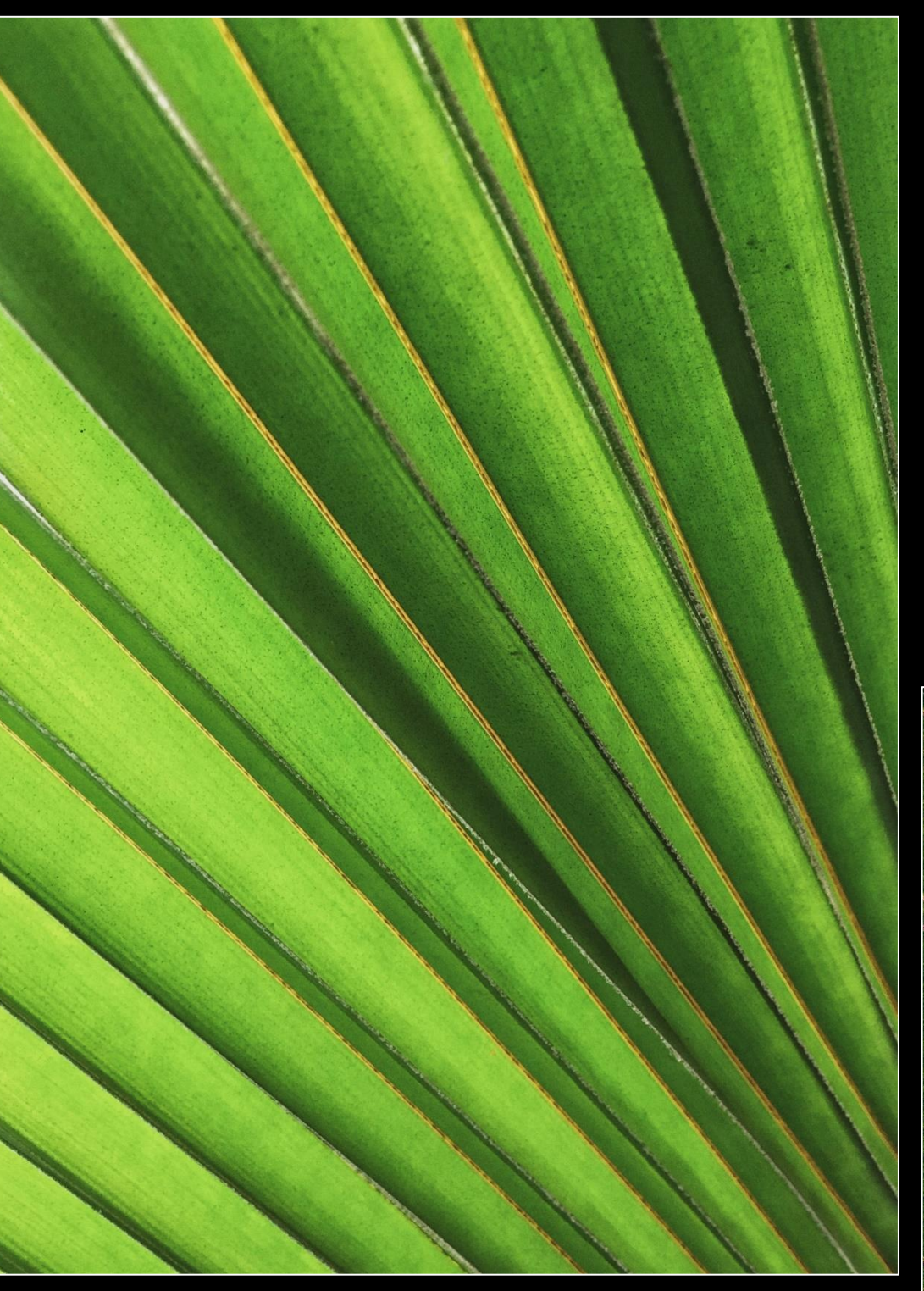

# **May Challenge – Skyscapes**

Image can represent the sky at any time of the day or night. Skyscapes can include land, buildings or other objects providing the focus is on the sky. An image where the sky is visible, but not the main subject, will be considered off-topic.

**Submission deadline:** Saturday, May 6, 2023

**Voting deadline:** Thursday, May 11, 2023

All archived images are allowed.

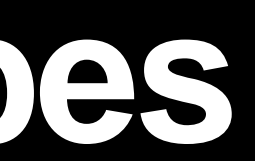

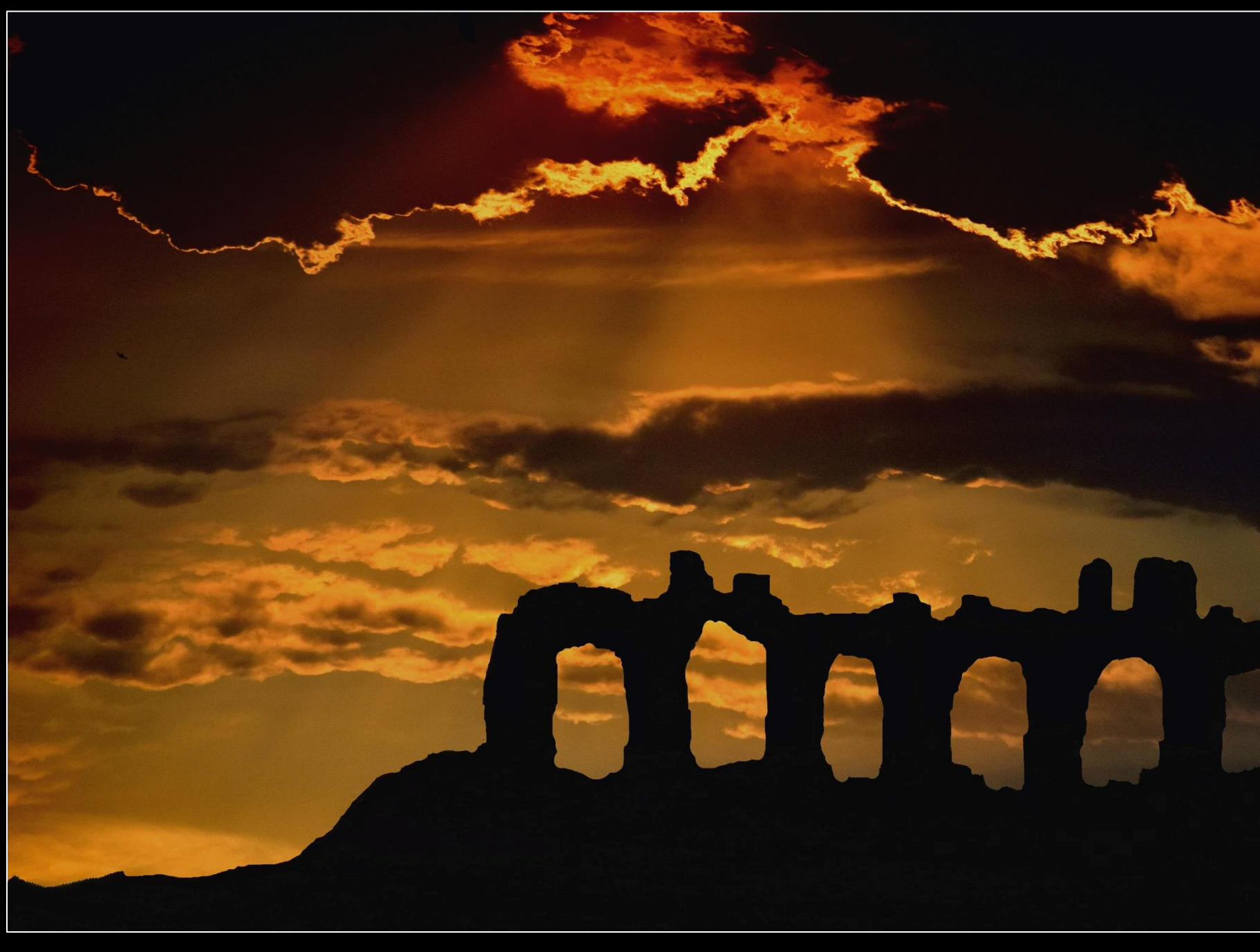

### Athanasios Apazacharianfrom Unsplash

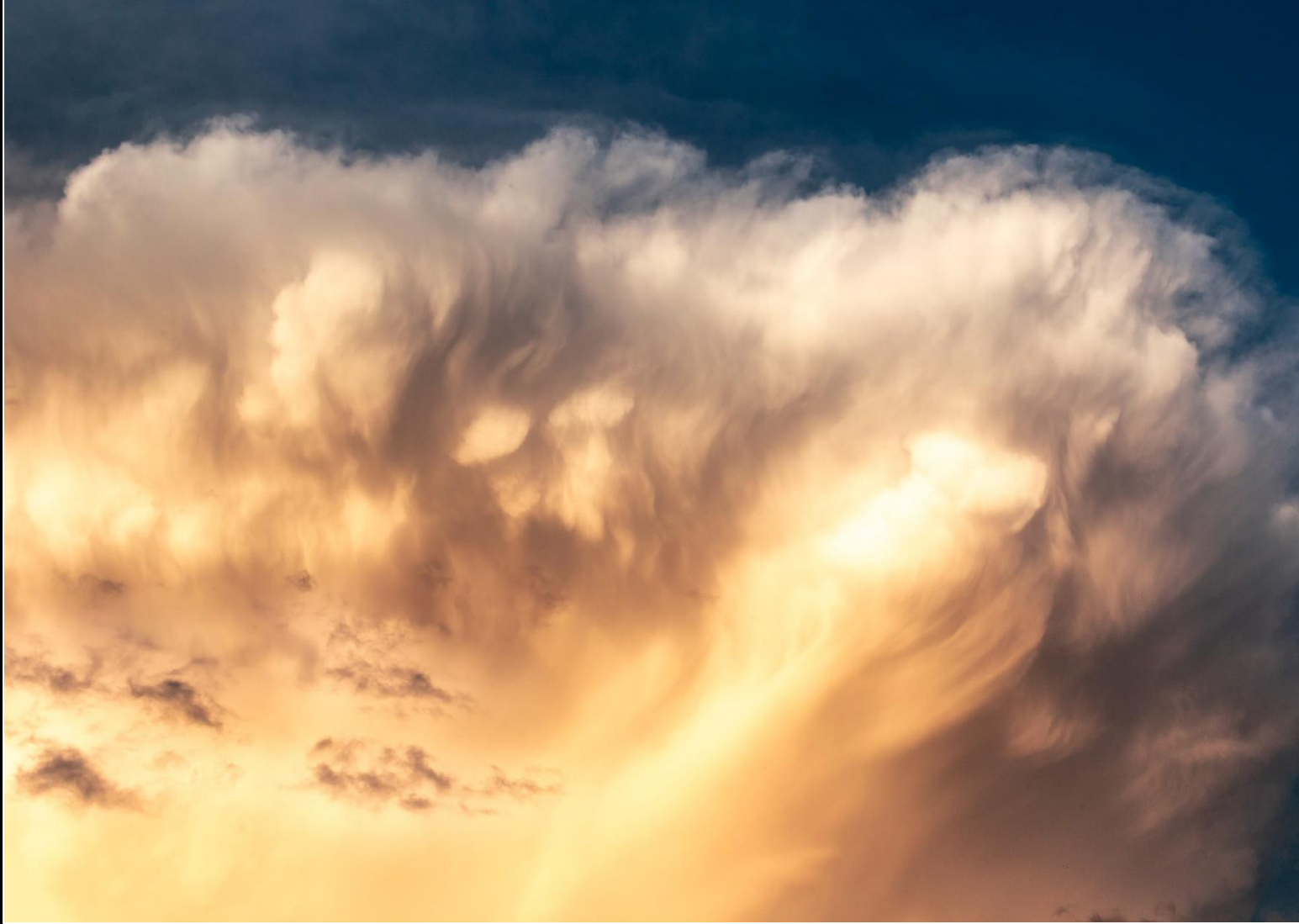

Cezary Kukowka from Unsplash

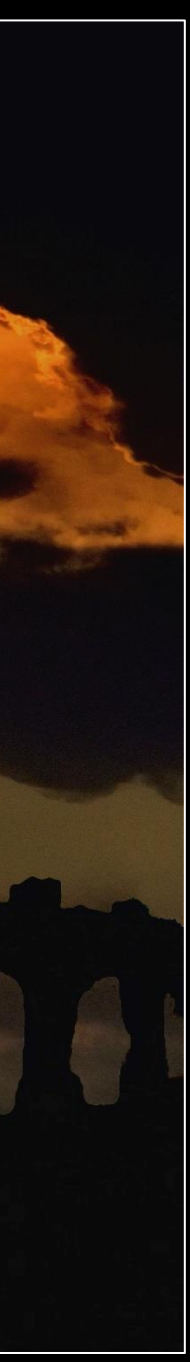

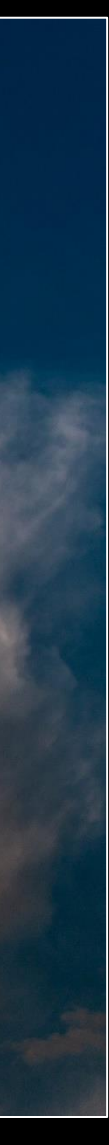

# **Spring competition – Water**

- Photos can be bodies of water, droplets, ice, snow, waves, reflections, fog, etc. Other objects can be present (even dominant) as long as water plays a key role in the image
- Images must have been taken since June 2022
- Submit up to three images
- Submission deadline: Saturday, May 20 (midnight)

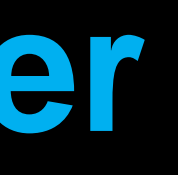

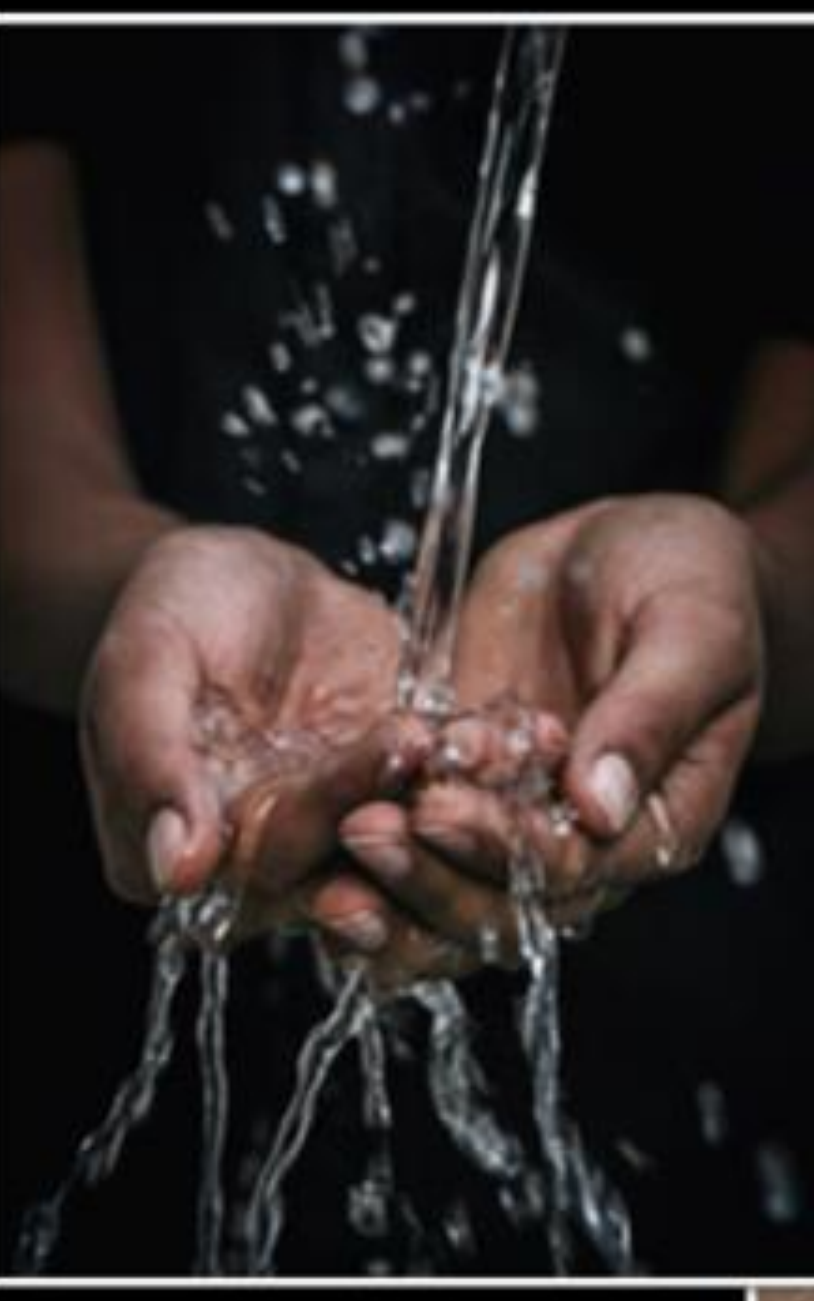

Mrin Photograph on Unsplash

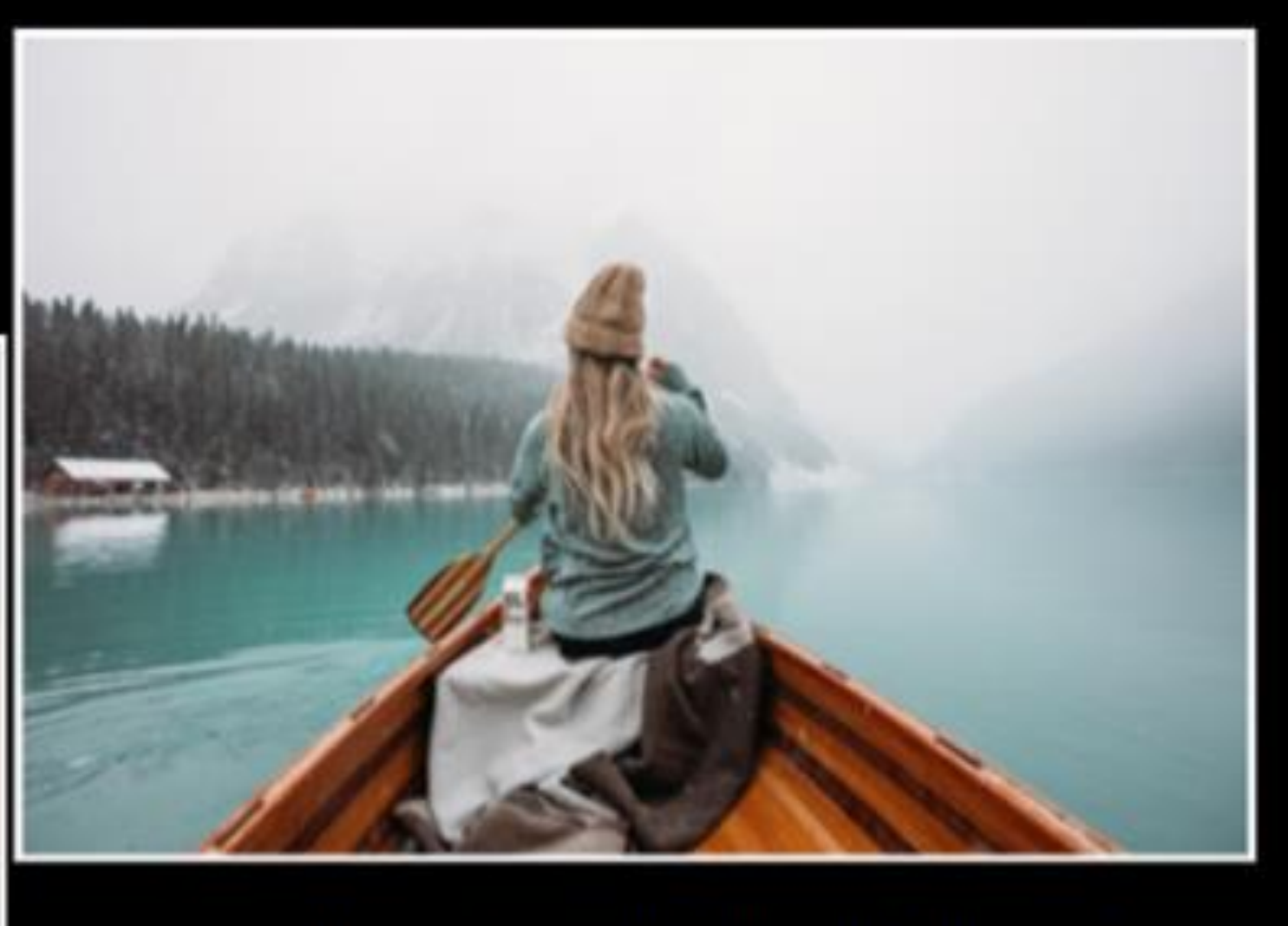

### Boxed-water-is-better on Unsplash

Timothy Eberly on Unsplash

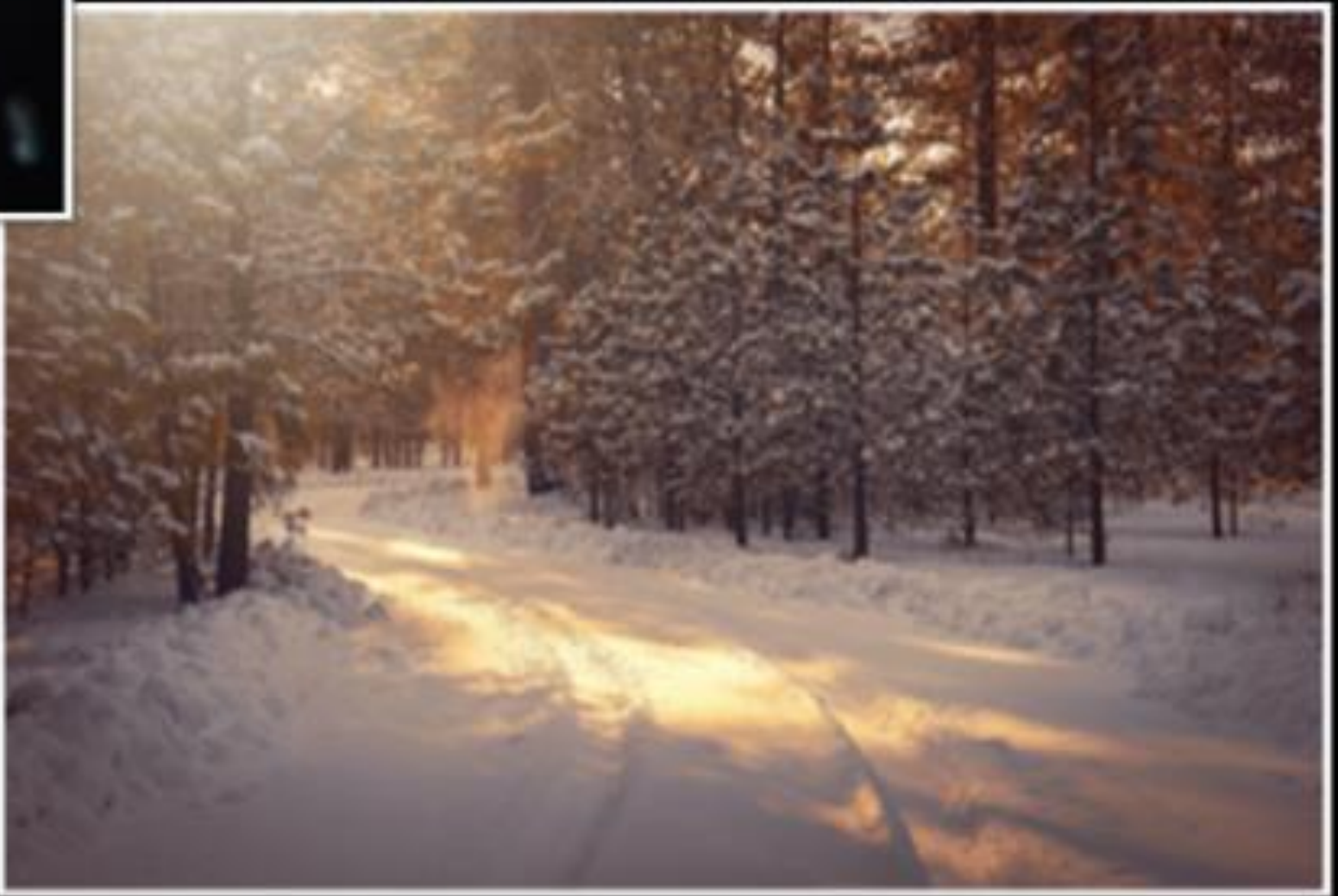

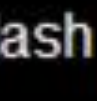

It is commonly a single subject taken close up so that it literally fills the frame.

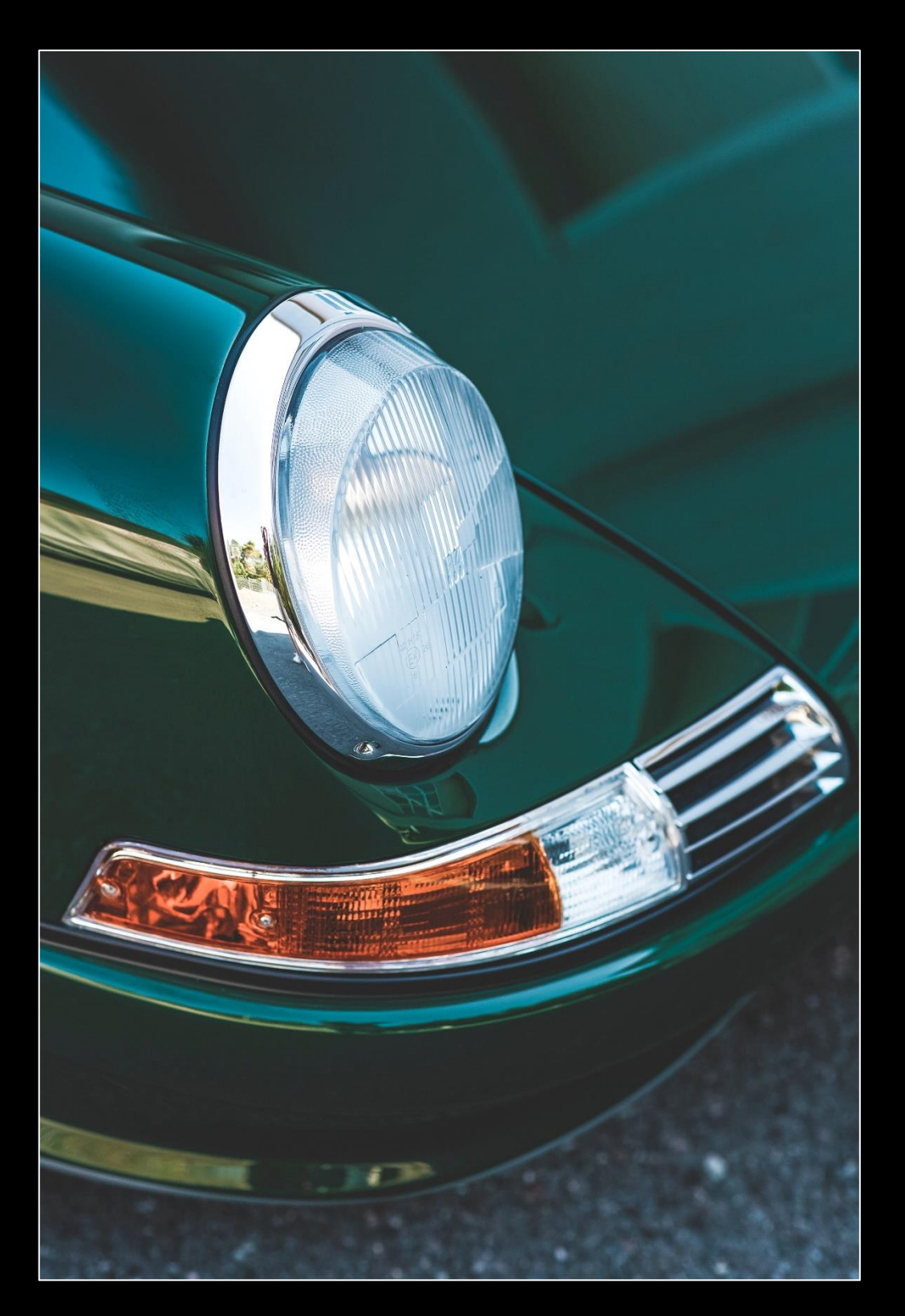

### April Technique - Fill the frame

Filling the frame is composing an image so that positive space takes up most or all of the frame.

Nick Fewings, Unsplash

### Nick Fewings, Unsplash

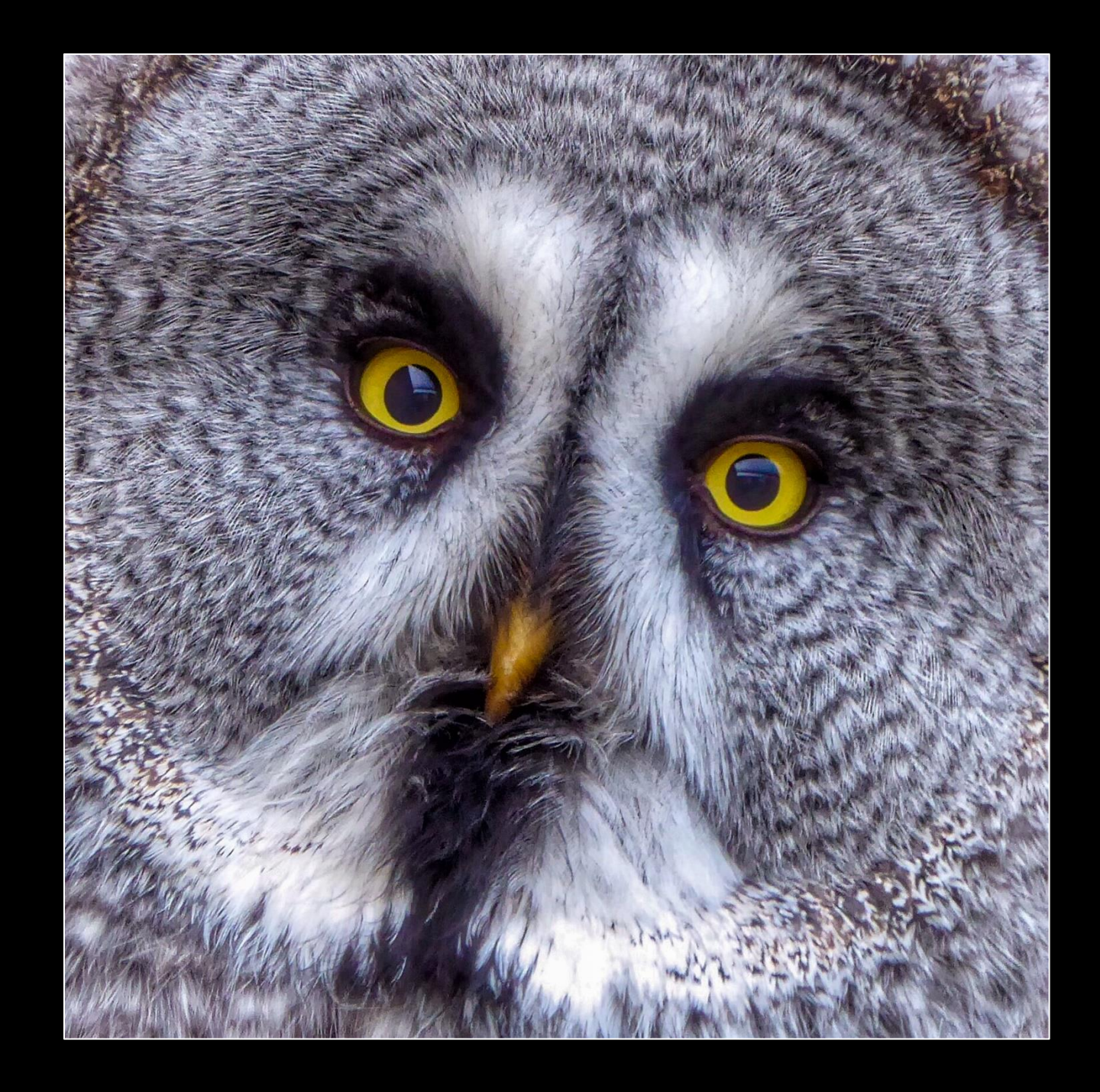

Markus Spiske, Unsplash

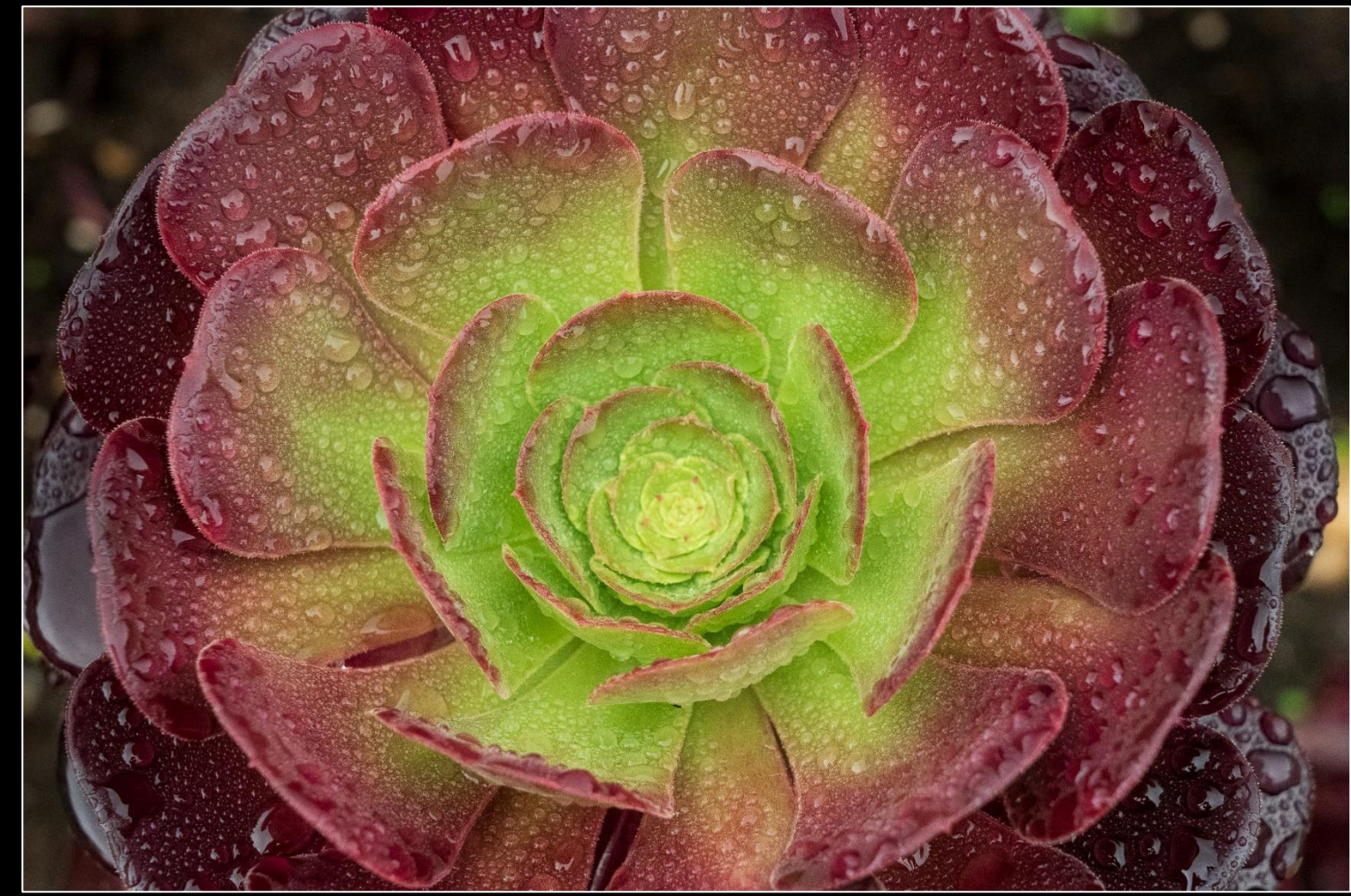

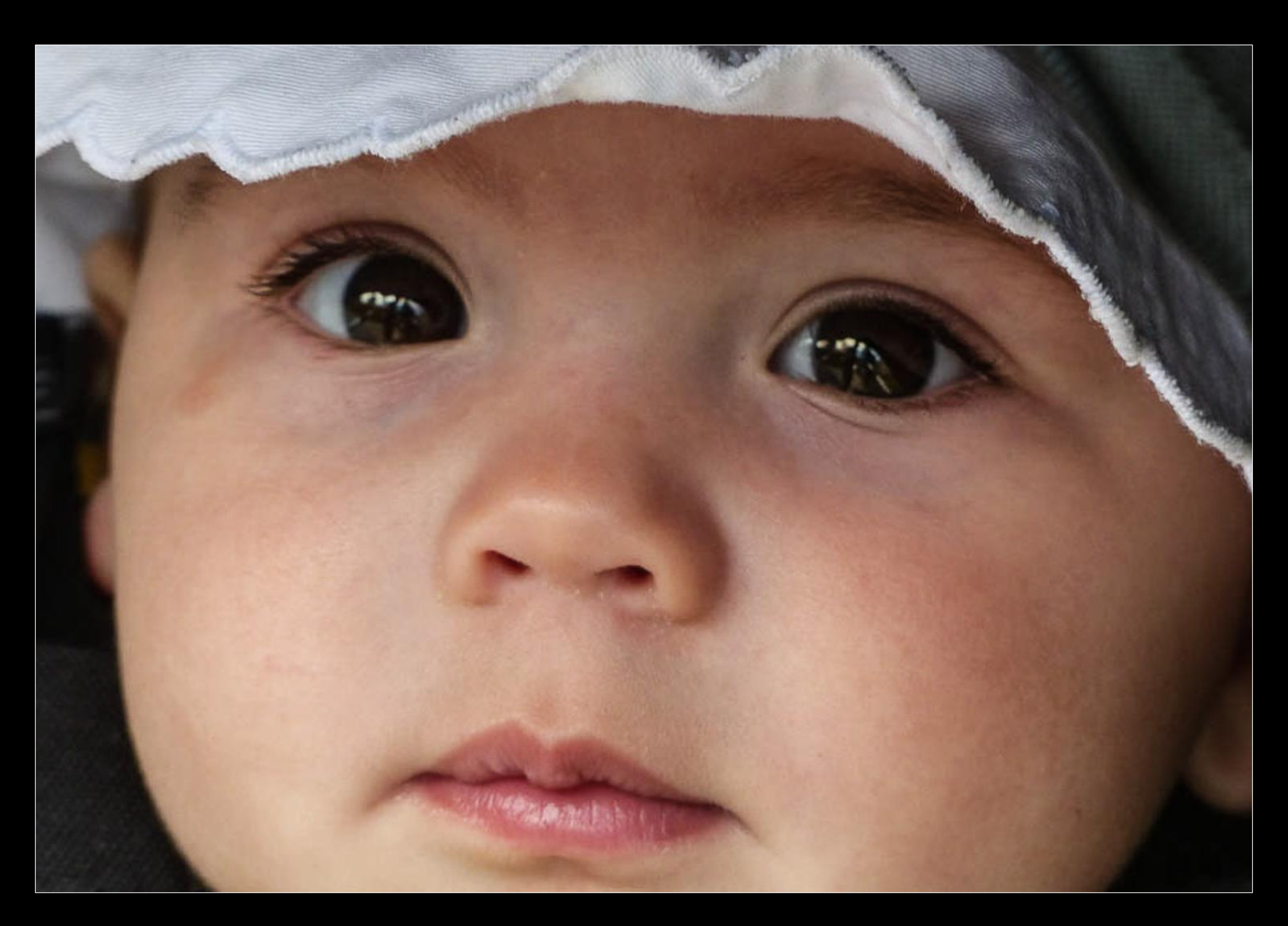

### Alan White

### Chris Taylor

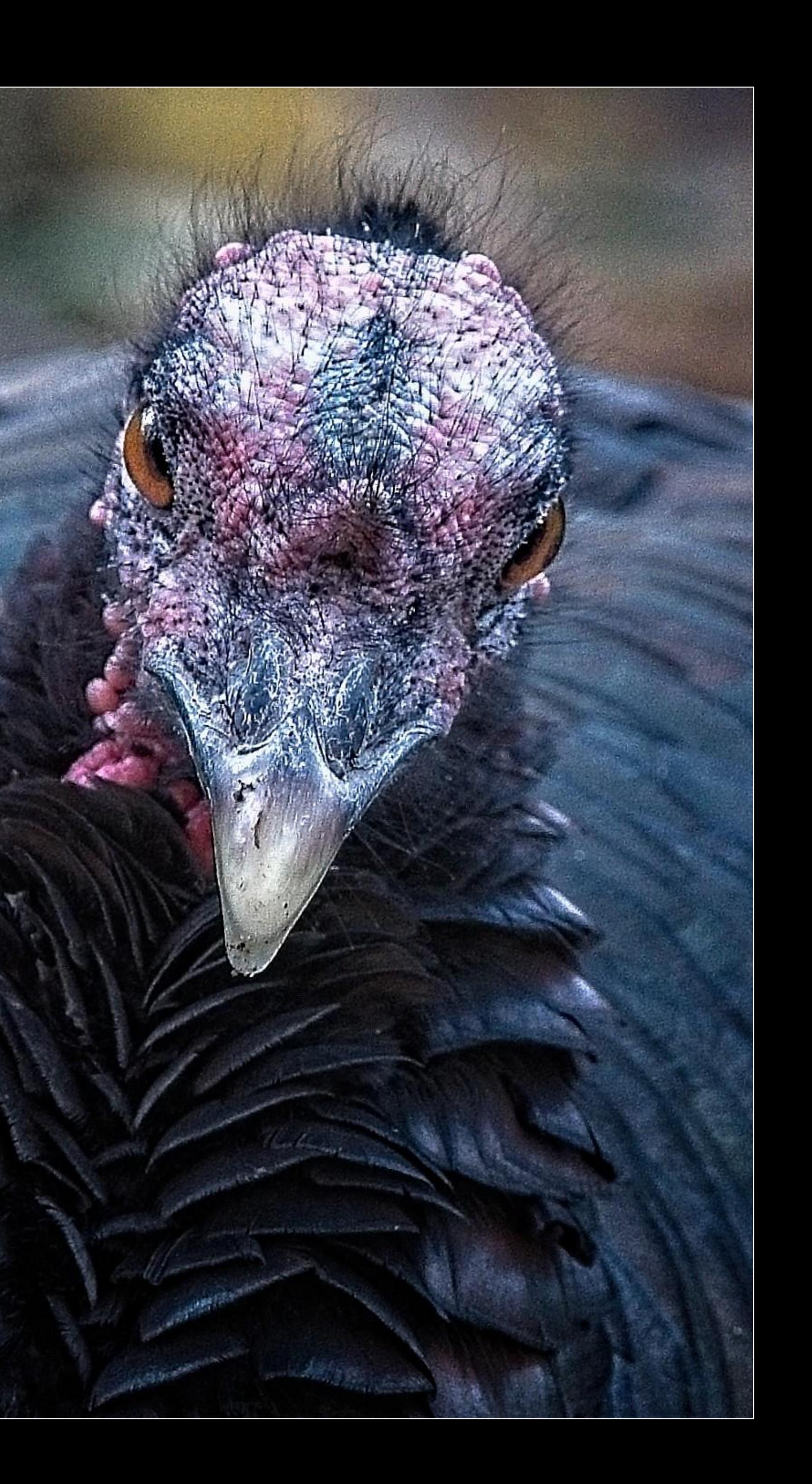

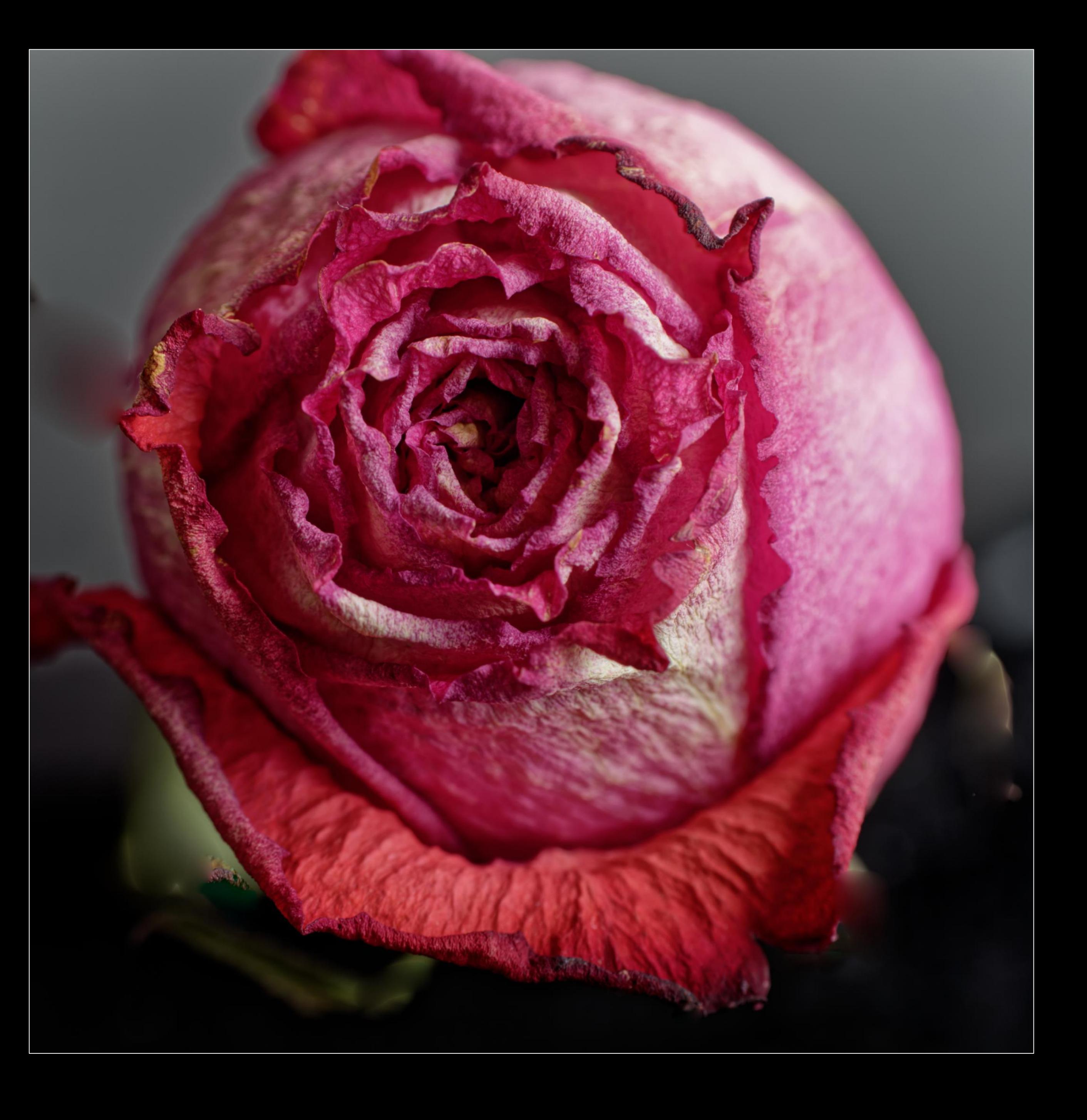

### Ken Udle

### Yoline Joseph-Hoskin

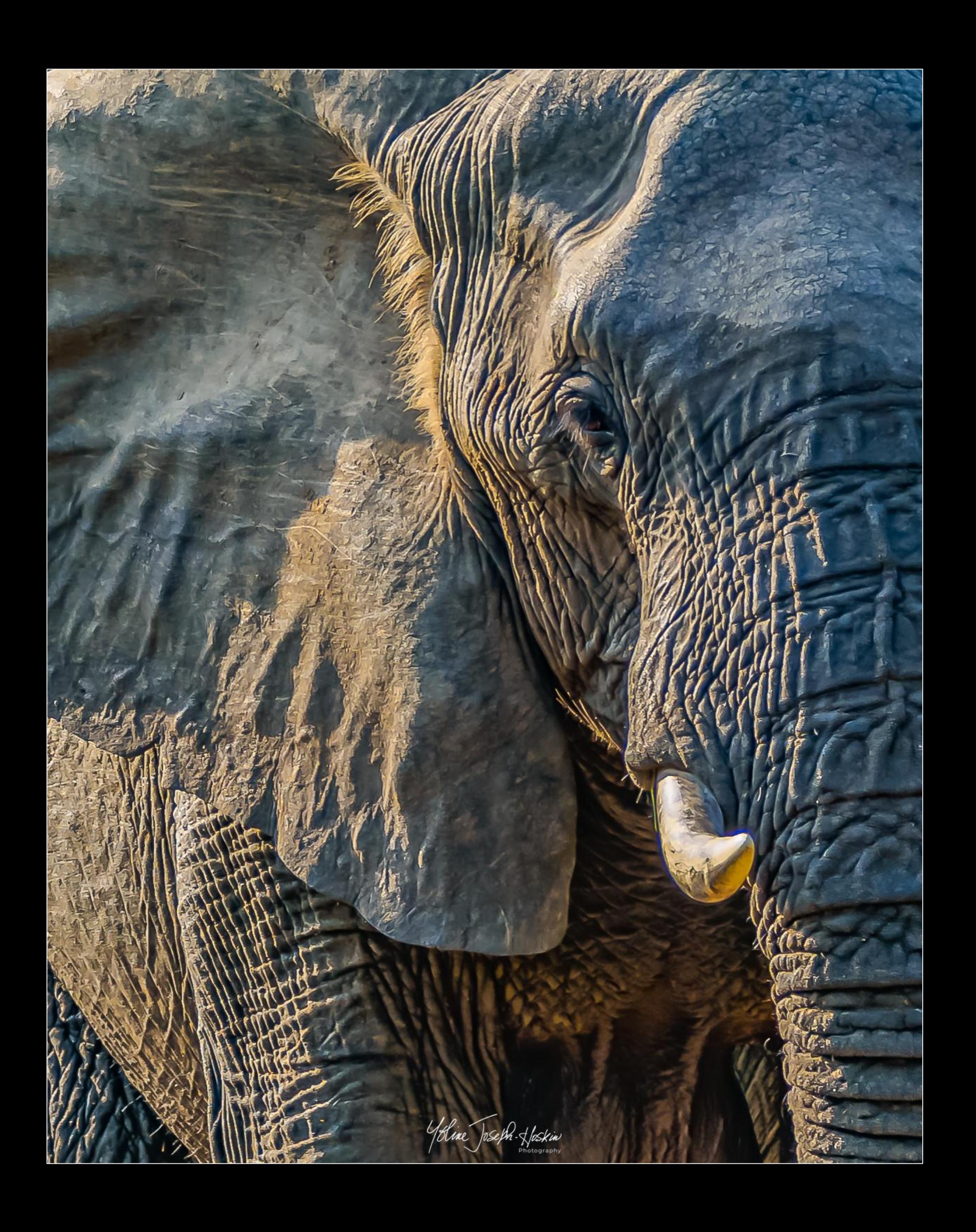

![](_page_12_Picture_0.jpeg)

![](_page_12_Picture_1.jpeg)

![](_page_13_Picture_0.jpeg)

Lynda Buske

### **May Technique – Low key**

- Low key photographs are underlit images that feature contrast and dark areas.
- The photographer may wish to light only specific areas in the frame.
- Low key can add drama or suggest a dark/serious mood.

![](_page_14_Picture_4.jpeg)

David Orlando on Unsplash

![](_page_14_Picture_6.jpeg)

![](_page_14_Picture_8.jpeg)

![](_page_14_Picture_9.jpeg)

### Fabien Gieske on Unsplash

![](_page_14_Picture_12.jpeg)

### Timur Khan on Unsplash

# **2023 Interclub Competition – Urban Life**

• Capturing the spontaneous encounters of life in cities or towns.

Up to three images were allowed; at least one must be on the topic of urban life.

136 Entries, 15 from CPOPC 96 entries in Topic category 38 entries in General category 2 disqualified

• Chris Taylor • Ramesh Chauhan Scott Udle • Lynda Buske Marianne Pethke • *Jean-Francois Riel* • *Beverly Dawson*

![](_page_15_Picture_5.jpeg)

![](_page_15_Picture_6.jpeg)

• Complete event video; https://youtu.be/1OtirUl3kA8

# **Winner of Urban life**

![](_page_16_Picture_1.jpeg)

*Downtown ride* Marianne Pethke

Cleaning windows<br>Beverley Dawson (RAPC)<br>11<sup>th</sup> of 98

![](_page_17_Picture_1.jpeg)

**Gatineau Balloonfest** Lynda Buske<br>14<sup>th</sup> of 98

![](_page_18_Picture_1.jpeg)

![](_page_19_Picture_0.jpeg)

![](_page_19_Picture_1.jpeg)

Remic rapids, dawn **Chris Taylor**  $5<sup>th</sup>$  of 38

# General category

![](_page_20_Picture_0.jpeg)

Lone I raveller **Ramesh Chauhan** 11<sup>th</sup> of 38

![](_page_21_Picture_0.jpeg)

Magical trees<br>Jean-François Riel  $(CCO)$ <br>14<sup>th</sup> of 38

![](_page_21_Picture_2.jpeg)

![](_page_22_Picture_0.jpeg)

**Chateau Laurier Ramesh Chauhan** 18<sup>th</sup> of 38

**Scott Udle** 19th of 38

![](_page_23_Picture_1.jpeg)

### **March workshop on composition by Michael Willems**

- Three things to think about before shooting:
- ➢ What is the subject?
	- Not just a noun….
	- Use an adjective, e.g. *old* house, *blue* water
- ➢ How to draw attention to the subject?
	- Leading lines, lighting, framing
- ➢ How can I simplify?
	- Everything you *remove* adds to the image
	- Shoot to avoid clutter

![](_page_24_Picture_12.jpeg)

![](_page_24_Picture_13.jpeg)

Ramesh Chauhan

![](_page_24_Picture_15.jpeg)

### **Upcoming: Workshop & Outings**

### Workshop

- Lenses with Michael Willems
- April 22, 10AM to 12Noon at Queenswood Heights

### **Outings**

- Tentative: Cobblestone day pass (hop on/hop off)-May >
- Tentative: Nature & Wildlife in May

- How many would like to do a social gathering at QHCC similar to our December event?
- With or without a pot luck?
- June 3 or June 17?

![](_page_25_Picture_13.jpeg)

### Possible Social Event

Cobblestone Pricing (approx) Adult 18-64; \$43 Seniors 65+; \$40

# Photo 101 Making of a logo

# Chris Taylor

![](_page_26_Picture_3.jpeg)

![](_page_26_Picture_4.jpeg)

![](_page_27_Picture_0.jpeg)

# I should have a logo! ▪ watermark photos ▪ make business cards ▪ add contact info

▪ hand out when taking photos

**That looks cool!** 

# Design ideas

- Simpler than Scott Davenport's logo
- Overall idea
	- name in handwriting script
	- "PHOTOGRAPHY" under name

![](_page_28_Picture_5.jpeg)

![](_page_28_Picture_6.jpeg)

Comic Sans

Bickley Script ▪ stressed, too fancy…*for me* Freestyle Script ■ too ugly...*for me* Brush Script MT ▪ too ugly…*for me* Ruthligos (free at dafont.com) ■ *not* ugly too stressed

# Handwriting script

Chris Taylor Ivris Paylor Chris Taylor Chris Taylor Jesig Jaylor P H O T O G R A P H Y

![](_page_29_Picture_2.jpeg)

…kidding

### Commercial typefaces MyFonts.com

![](_page_30_Picture_1.jpeg)

![](_page_30_Picture_2.jpeg)

Chris Taylor

# "PHOTOGRAPHY"

# Letterspaced heavilyP H O T O G R A P H Y

Chris Taylor

### **PHOTOGRAPHY**

Chris Taylor **PHOTOGRAPHY** 

Chris Taylor TOGRAPHY

![](_page_31_Picture_12.jpeg)

![](_page_31_Picture_13.jpeg)

- Geometric typeface
	- sans-serif
	- open counters
	- even strokes (little stressing)
	- very readable scaled down

### Settled on Bierstadt PHOTOGRAPHY

# Final design

# Chris Taylor

# Getting logo on photo Photo editor

- insert two text elements
- poor typographical controls
	- no letterspacing for "PHOTOGRAPHY"

![](_page_33_Picture_4.jpeg)

# Getting logo on photo

- No problem…
	- design in PowerPoint (or whatever you want)
	- take screen shot
	- insert onto photo

![](_page_34_Picture_5.jpeg)

### …well, that's ugly

![](_page_34_Picture_7.jpeg)

![](_page_34_Picture_8.jpeg)

# No problem…

- Need transparent backgound (and white text in this case)
	- supported in PNG image format
	- supported in photo editor (inserted as a layer)
- Make background transparent for free

![](_page_35_Picture_6.jpeg)

![](_page_35_Picture_8.jpeg)

# Paint-3D

# ■ *Magic select*—erase parts of image ▪ Save as PNG ▪ erased portions left transparent

![](_page_36_Picture_2.jpeg)

### Less than stellar job

![](_page_36_Figure_4.jpeg)

Red background so missed areas show up (white)

![](_page_36_Figure_6.jpeg)

# Pixlr

- *Magic cutout* erase parts of image
	- more options than Paint 3D tolerance, softness, non-contiguous
- Save as PNG ▪ erased portions left transparent

![](_page_37_Picture_4.jpeg)

![](_page_37_Picture_5.jpeg)

https://pixlr.com

### Much better

![](_page_37_Picture_11.jpeg)

Red background so missed areas show up (white)

# Online PNG tools

### https://onlinepngtools.com/

# ■ Very good when replacing single colour with

**Make a PNG Transparent** 

Quickly replace any color in a PNG file with transparency.

### png transparency creator options

**Best** (but not by much)

**Transparency Color** 

![](_page_38_Picture_17.jpeg)

**66** rgba(255, 255, 255, 21 Enter color to make transparent.

![](_page_38_Picture_18.jpeg)

" 10 Match similar color tones.

![](_page_38_Picture_19.jpeg)

### **Refine Edges**

 $\overline{2}$ 

"

**Smooth Edges** ष्टा Make pixels on the edges of the matching pixels semitransparent.

Edge smoothing radius.

### **Transparency Mask**

**Preview Transparency Mask** Preview which pixels will get transparent.

transparency ▪ adjust ▪ *Match similar color tones* ▪ *Edge smoothing radius*

![](_page_38_Picture_2.jpeg)

![](_page_38_Picture_3.jpeg)

# Comparing

![](_page_39_Picture_1.jpeg)

UNUS MUNIT

### Paint 3D

▪ good for removing backgrounds of many colours

![](_page_39_Picture_6.jpeg)

Pixlr

### Online PNG tools

![](_page_39_Picture_9.jpeg)

![](_page_39_Picture_10.jpeg)

# Huge benefit to transparent background

![](_page_40_Picture_1.jpeg)

Without transparent background With transparent background

![](_page_40_Picture_3.jpeg)

# Different coloured backgrounds

![](_page_41_Picture_1.jpeg)

# Black signature logo won't show up

# Different coloured backgrounds

![](_page_42_Picture_1.jpeg)

Black signature file won't show up …but other colours/shades will work

# Different colours/shades

Chris Taylor Red background Chris Taylor so all will show up Chris Taylor Chris Taylor Chris Taylor Chris Taylor Chris Taylor Chris Taylor Chris Taylor

### In original design create multiple shades pure black to pure white 10% increments

Remove background from each

![](_page_43_Picture_4.jpeg)

# Was it worth it?

![](_page_44_Picture_1.jpeg)

![](_page_44_Picture_2.jpeg)

# Pleased with end result

# Chris Taylor

# …but was there a better

means to the end?

# Was it worth it?

My costs: ▪ \$11 (font) ▪ many hours but…

- *fun*
- *learning*

*experience* Farm out - \$6.50 and up

![](_page_46_Picture_76.jpeg)

![](_page_46_Picture_7.jpeg)

Fiverr Business Explore Become a Seller Sign In

Join

### he perfect freelance es for your business

![](_page_46_Picture_13.jpeg)

Andrea, Fashion Designer

### https://www.fiverr.com/

![](_page_46_Picture_16.jpeg)

![](_page_47_Picture_0.jpeg)

![](_page_47_Picture_1.jpeg)

![](_page_47_Picture_2.jpeg)

![](_page_47_Picture_3.jpeg)

**Sico St OCEANSHUTTER** run **ISTVAN MAGYAR** PHOTOGRAPHY **OCEANSHUTTER** 

![](_page_47_Picture_6.jpeg)

# and up ...way up

<u>laşan</u> elson  $\overline{\phantom{a}}$  $U$  stupio co  $\mathbf{r}$ 

# Fiverr.com

![](_page_48_Figure_1.jpeg)

What will you get from me?

### • Creative and Unique logo Concepts

- . Vector quality logo scalable to any size without losing quality
- . Al, PSD, EPS, SVG, JPEG, PNG, and PDF Files
- Transparent PNG
- . High Resolution Printable JPEG, PNG Files
- Editable Source Files (AI/ PSD)
- Unlimited Revision Until you Satisfied

### My Service -

- Unique Photography Signature watermark and Signature Logo with Icon
- Full Transparent PNG Logo file with high Regulation Print Ready
- VIP Customer Support
- UNLIMITED Revisions
- Real Handwritten style
- 100% Satisfaction Guarantee
- All Files Includes Ai, Victor, Transparent PNG, PDF, EPS, Psd, JPEG
- Friendly Customer Support
- We can Do any type signature logo for your Business

![](_page_48_Picture_80.jpeg)

![](_page_48_Picture_21.jpeg)

![](_page_49_Picture_0.jpeg)

### sagarnathsn "Professional Graphics Designer" **★★★★★5(90)**

![](_page_49_Picture_2.jpeg)

### What does Level 2 Seller mean?

### **Requirements**

Level **Two** 

- Actively working on Fiverr for more than 4 months
- More than 50 completed individual orders
- Earn at least \$2,000
- Maintain a 4.7 star for more than 2 months
- **Highly responsive**
- On-time delivery
- No warnings or disputes in 2 months

![](_page_49_Picture_78.jpeg)

### Good prices

![](_page_49_Figure_17.jpeg)

![](_page_50_Picture_0.jpeg)

sagarnathsn "Professional Graphics Designer" ★★★★★5(90)

### *I need 6 levels of grey to layer logo on photos*

*Want abstract, minimalist camera, drawn out from the signature stroke as in one of your samples*

*Want fairly plain signature typeface so it is very easily read, yet a bit of flair to it*

*For 'PHOTOGRAPHY' – geometric sans-serif typeface with little to no stressing (can be resized to small sizes without strokes disappearing)*

Referred to a couple of his samples - said what I liked & didn't like Gave him extensive requirements

# First results

![](_page_51_Picture_1.jpeg)

# Suggested revisions

![](_page_52_Picture_1.jpeg)

![](_page_52_Picture_2.jpeg)

# Final results

![](_page_53_Picture_1.jpeg)

![](_page_53_Picture_2.jpeg)

![](_page_53_Picture_3.jpeg)

![](_page_53_Picture_4.jpeg)

# Business cards

![](_page_54_Picture_1.jpeg)

Ottawa, Canada

![](_page_54_Picture_3.jpeg)

### Vistaprint.ca \$19 per 100 cards

■ \$33.04 for 250 cards (taxes, shipping inc.)

# Photograph of actual business card

![](_page_55_Picture_1.jpeg)

### Chris.Taylor@opcug.ca Ottawa, Canada

![](_page_55_Picture_3.jpeg)

# Two designs

![](_page_56_Picture_1.jpeg)

![](_page_56_Picture_3.jpeg)

### My design Fiverr.com design

- Restricted to CPOPC members and is completely voluntary
- For communication with other members on anything photographic
- You could share ideas, ask for help & opinions, general photographic discussions, arrange shoot outings etc.
- Sharing of images is permitted, but be considerate of other forum members'

### **Members' online discussion forum Notices:**

bandwidth & mailbox size

- To join, send an email to Chris.Taylor@opcug.ca or VP@CPOPC.ca
- Request access to the CPOPC-Forum and include your full name, email & mailing address on record with CPOPC

![](_page_57_Picture_8.jpeg)

![](_page_57_Picture_9.jpeg)

# Notices: Members' online discussion forum (cont.)

Once approved, you;

- will receive an email welcoming you to the forum
- will receive (via email) any postings made by forum members
- can post to all members of the forum by emailing cpopc-forum@googlegroups.com
- can reply to any emails that come from the forum by posting to all members
- 1. By posting to the forum, you will be exposing your email address to forum subscribers **Notes:** 
	- 2. Incoming subject line will always begin with [CPOPC-Forum]

![](_page_58_Picture_8.jpeg)

### **Notices:**

Thanks to John Miner for creating a new page on the website showing past meeting or workshop presentation decks (where available).

> Find it in the Members Only section.

![](_page_59_Picture_3.jpeg)

### Past Meetings - 2022-2023 Season

Please find below links to the meeting deck and speaker presentation notes (if available) from past monthly meetings of the 2022-2023 season.

![](_page_59_Picture_59.jpeg)

![](_page_59_Picture_8.jpeg)

HOW TO JOIN OR RENEW

MEMBERS ONLY Y

NEWS & EVENTS Y

Contact Us

 $\alpha$ 

### Notices: Additions to Resources pages

Chris Taylor has added four more **Good Video on Composition mistakes Photography Terms Glossary When should you Expose to Right Milestones in Digital Sensor Development** 

![](_page_60_Picture_2.jpeg)

http://cpopc.ca

Home > Members Only > Member Resources

![](_page_60_Picture_5.jpeg)

![](_page_60_Picture_6.jpeg)

![](_page_60_Picture_7.jpeg)

![](_page_60_Picture_8.jpeg)

![](_page_60_Picture_9.jpeg)

### **Notices:**

### The end of DPReview

![](_page_61_Picture_2.jpeg)

![](_page_61_Figure_3.jpeg)

![](_page_62_Picture_0.jpeg)

The Toronto Camera Club is making their Public Presentation available online

April 29 & 30 (48 hour open window)

Cost is \$15

Software Demonstration

Safari in Kenya

Ocean Realms

"To Vincent"

www.TorontoCameraClub.com

### **Toronto Camera Club Public Presentation 2023** NFY

THE POWER OF SOFTWARE - GARETH JONES

![](_page_62_Picture_12.jpeg)

**SAFARI ADVENTURE - I** 

![](_page_62_Picture_14.jpeg)

![](_page_62_Picture_15.jpeg)

![](_page_62_Picture_17.jpeg)

**In-Club Presentation:** Thursday, April 27 8:00PM Friday, April 28 8:00PM

![](_page_62_Picture_19.jpeg)

**Online Presentation:** Saturday, April 29 & Sunday, April 30 [48 - hour open window]

TO VINCENT - GARETH JONES

**Tickets - \$15.00** www.TorontoCameraClub.com

587 Mount Pleasant Road (At Manor Rd.) Toronto Ontario M4S 2M5

![](_page_62_Picture_24.jpeg)

![](_page_63_Picture_0.jpeg)

### CAPA JUDGING COURSE

![](_page_63_Figure_2.jpeg)

![](_page_63_Picture_3.jpeg)

### **JUDGING COURSES**

CAPA provides nation-wide courses teaching the fundamentals of judging, so that those who enter our competitions can be assured of consistent and well informed evaluation and commentary of their work.

### Ottawa, Ontario

- Sunday, April 16, 2023
- $$75.00 $175.00$
- 10:00 am 6:00 pm  $(\oplus)$
- **Hintonburg Community Centre**  $\Theta$

- **Judging Course**
- The course is hosted by Ottawa Camera Club. Registration AT 9:45 am Mid-morning & afternoon coffee will be provided. Participants are responsible for their own [...]

∜ BOOK NOW! **MORE INFO** 

### Notices: Alexander Henderson exhibit

- 250 images of 19th century Quebec
- **McCord Stewart Museum,**  $\bullet$ 690 Sherbrooke Street West, Montreal
- · Until April 16th
- Adult \$19, Senior \$17 for all exhibits

![](_page_64_Picture_5.jpeg)

![](_page_64_Picture_6.jpeg)

![](_page_64_Picture_7.jpeg)

### **2022-23 Speaker and Topics Schedule** Programs Director: Marianne Pethke Competitions Director: Lynda Buske

![](_page_65_Picture_13.jpeg)

# **May Meeting**

Saturday May13, Club Meeting on Zoom 9.30 am to 12 noon

- Sspeaker: Monique Campbell Street Photography
- Challenge: Skyscapes
- (submit by Sat May 6, voting by Thurs May 11)
- Technique: Low Key (submit by Wednesday May 10)
- Photo 101: TBA

Monique Campbell

![](_page_66_Picture_11.jpeg)

![](_page_66_Picture_12.jpeg)